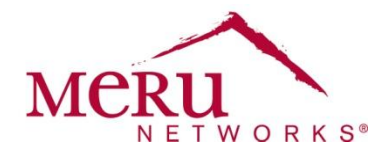

## **System Director System Log Messages**

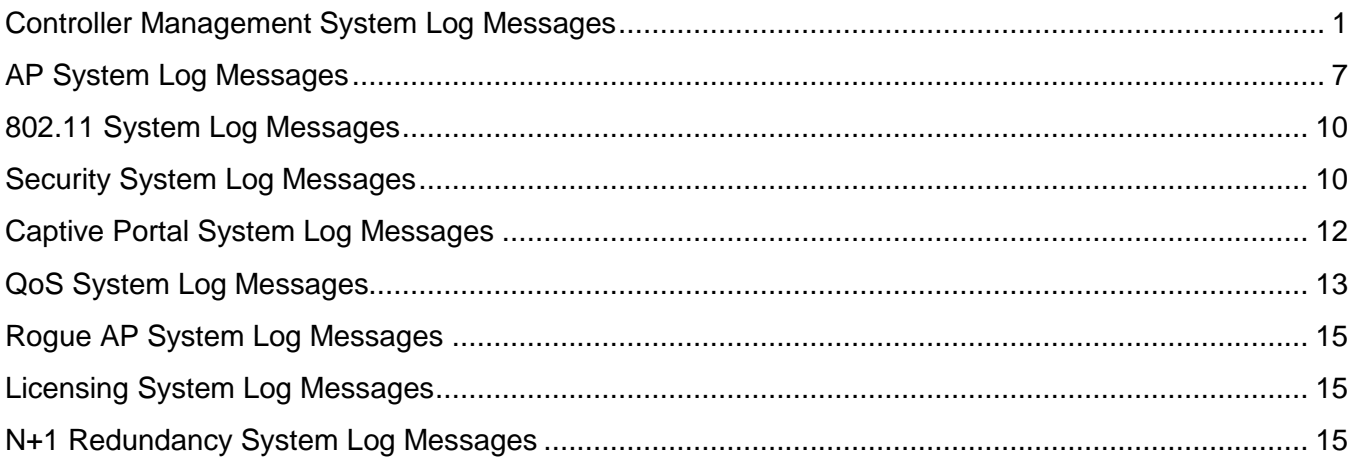

This document lists and describes system messages for System Director.

The following information is provided for each message:

- Event: Event for which system log message is triggered.
- System Log Example: Example of a system log message.
- Description: Description of the system log message.
- Action: Action that can be taken. If no action is mentioned, no action is required.

## <span id="page-0-0"></span>**Controller Management System Log Messages**

[Table 1](#page-1-0) lists messages generated for configuration changes, user management, and other administrative events on the controller.

### <span id="page-1-0"></span>**Table 1: Controller Management System Log Messages**

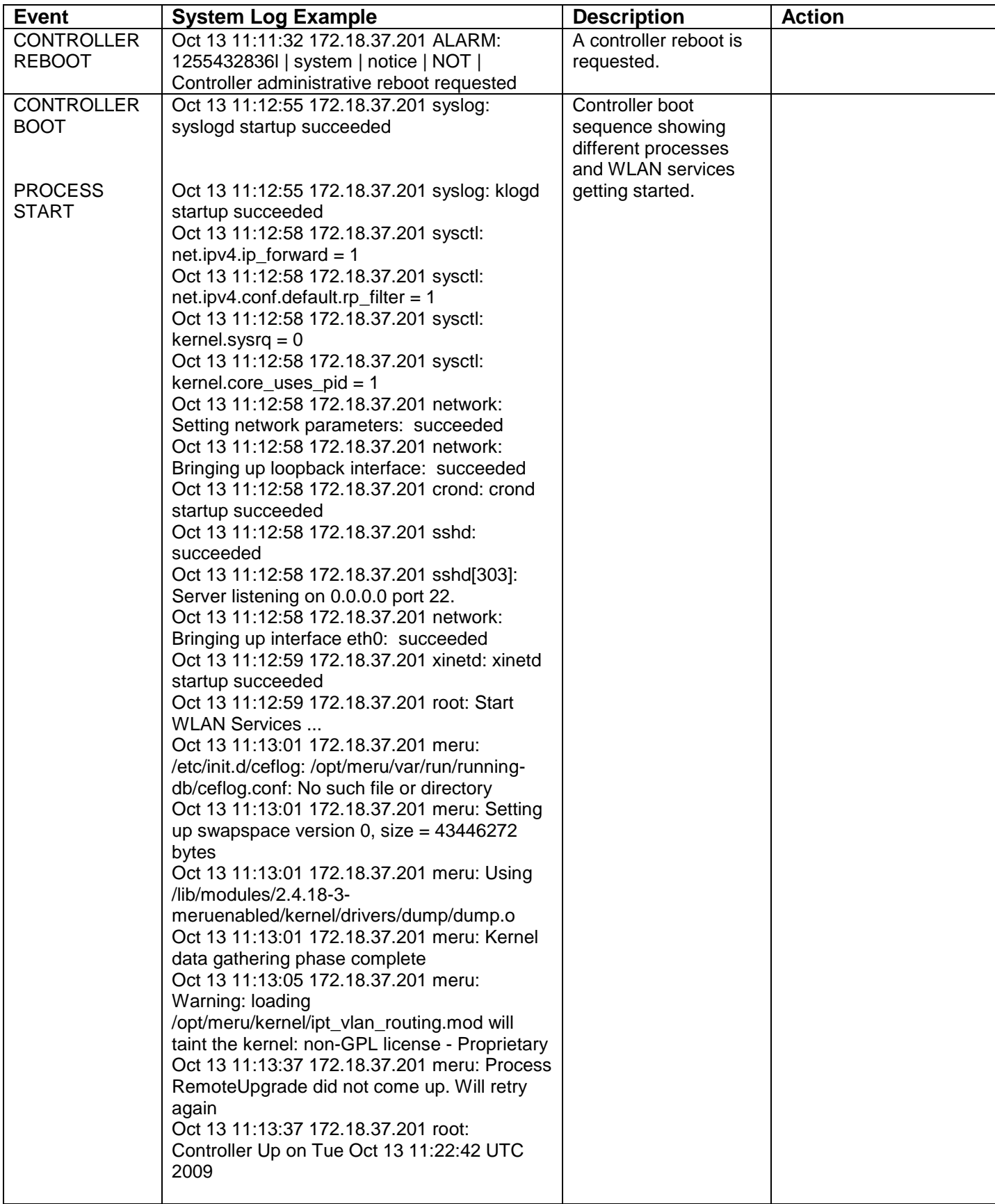

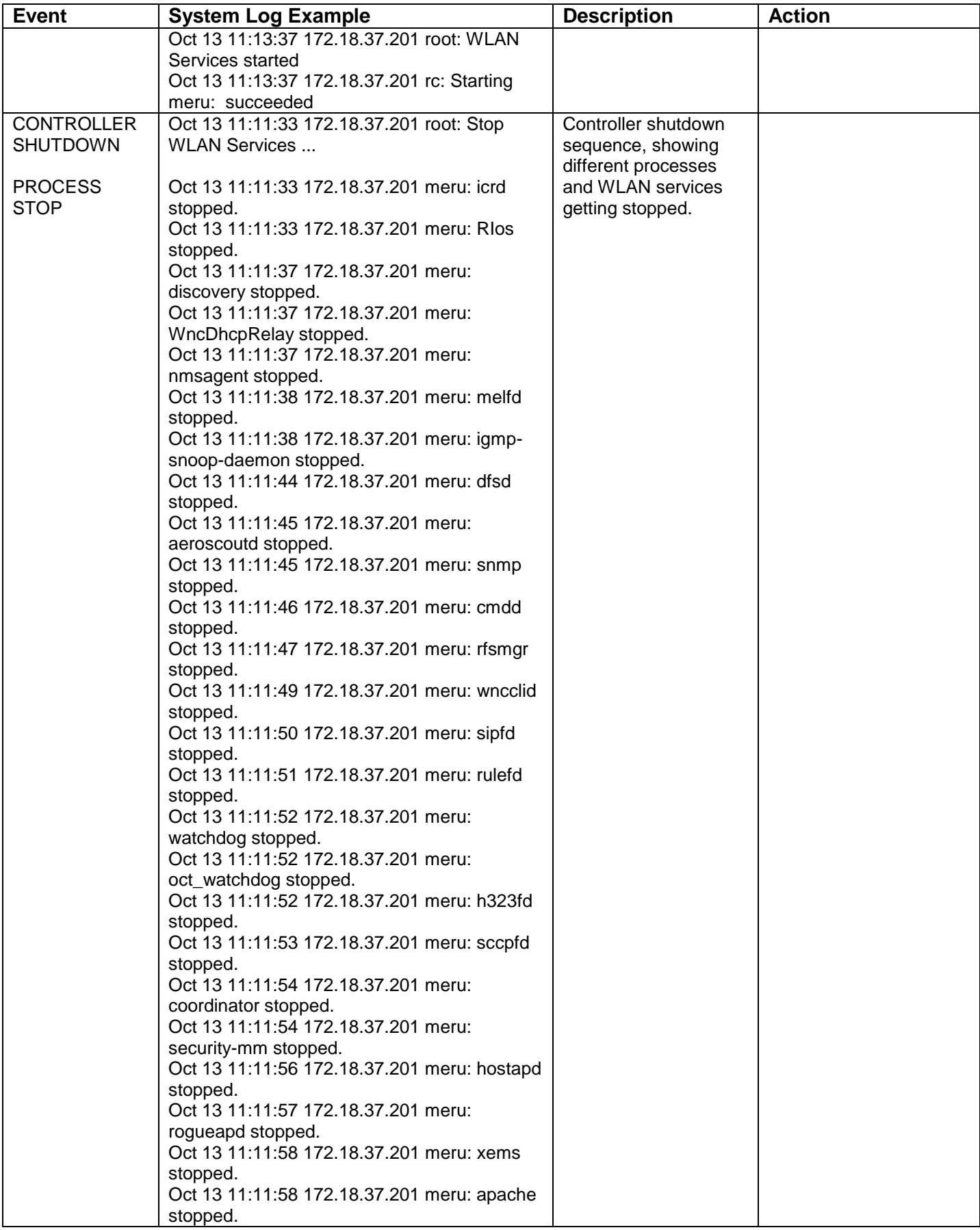

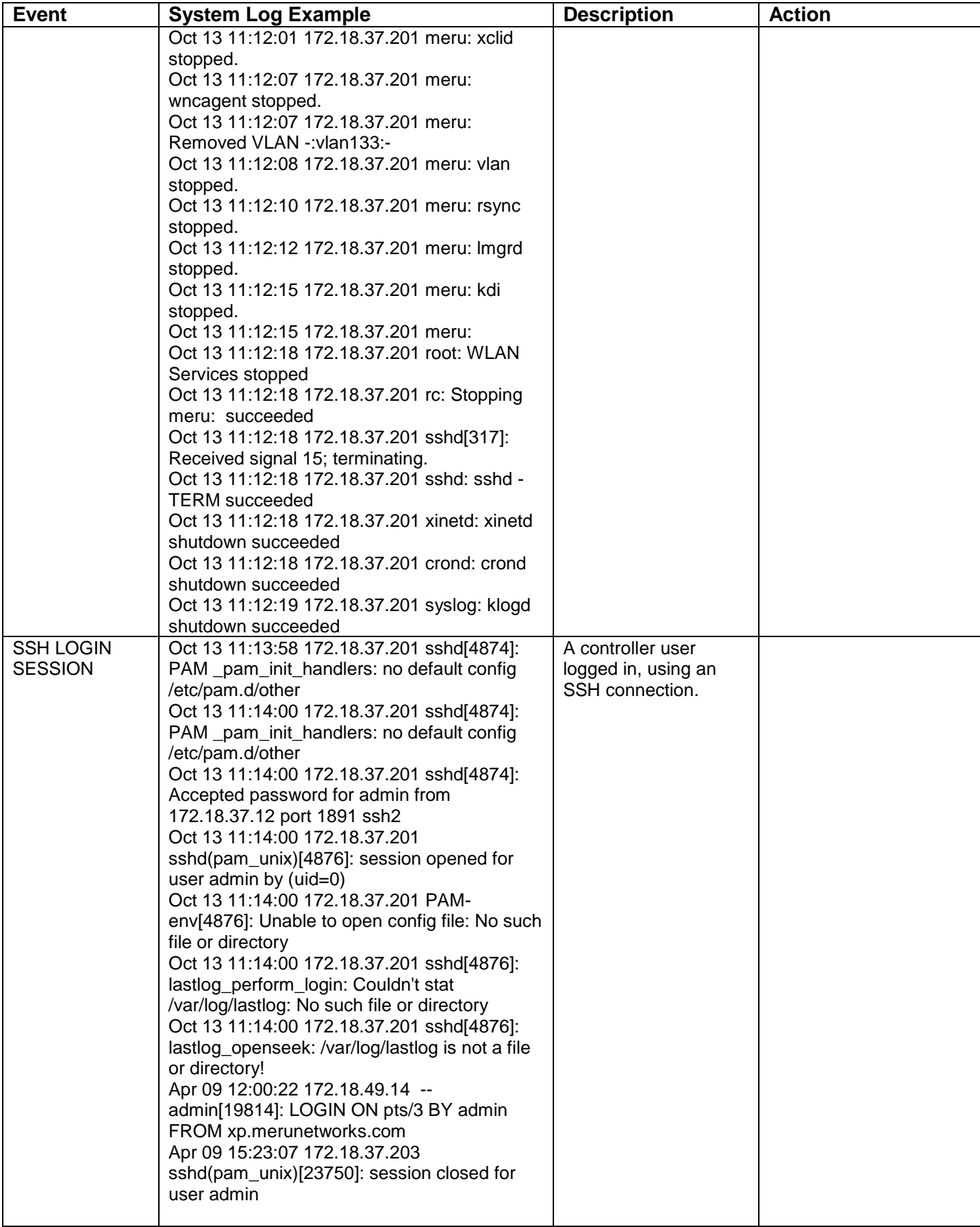

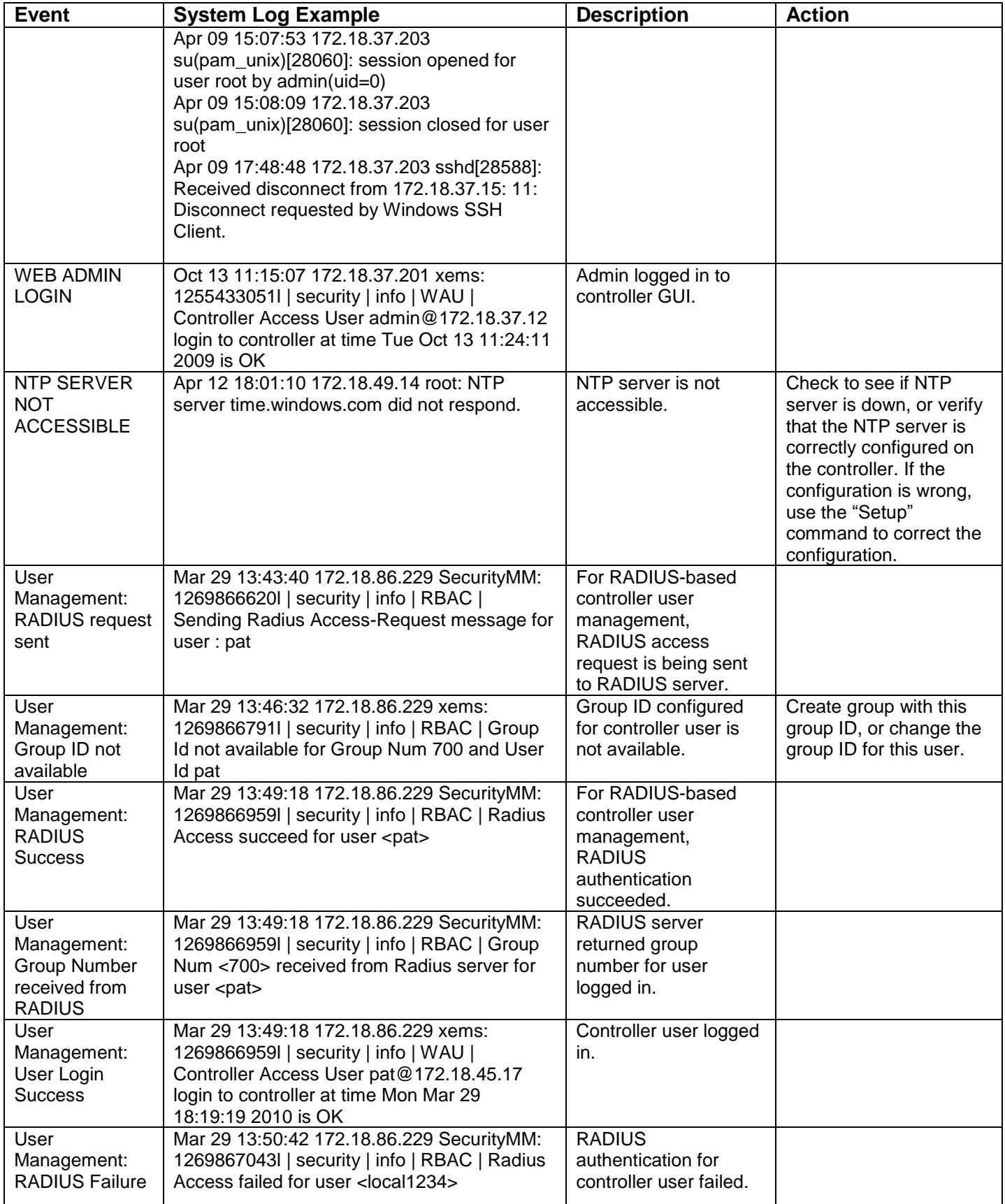

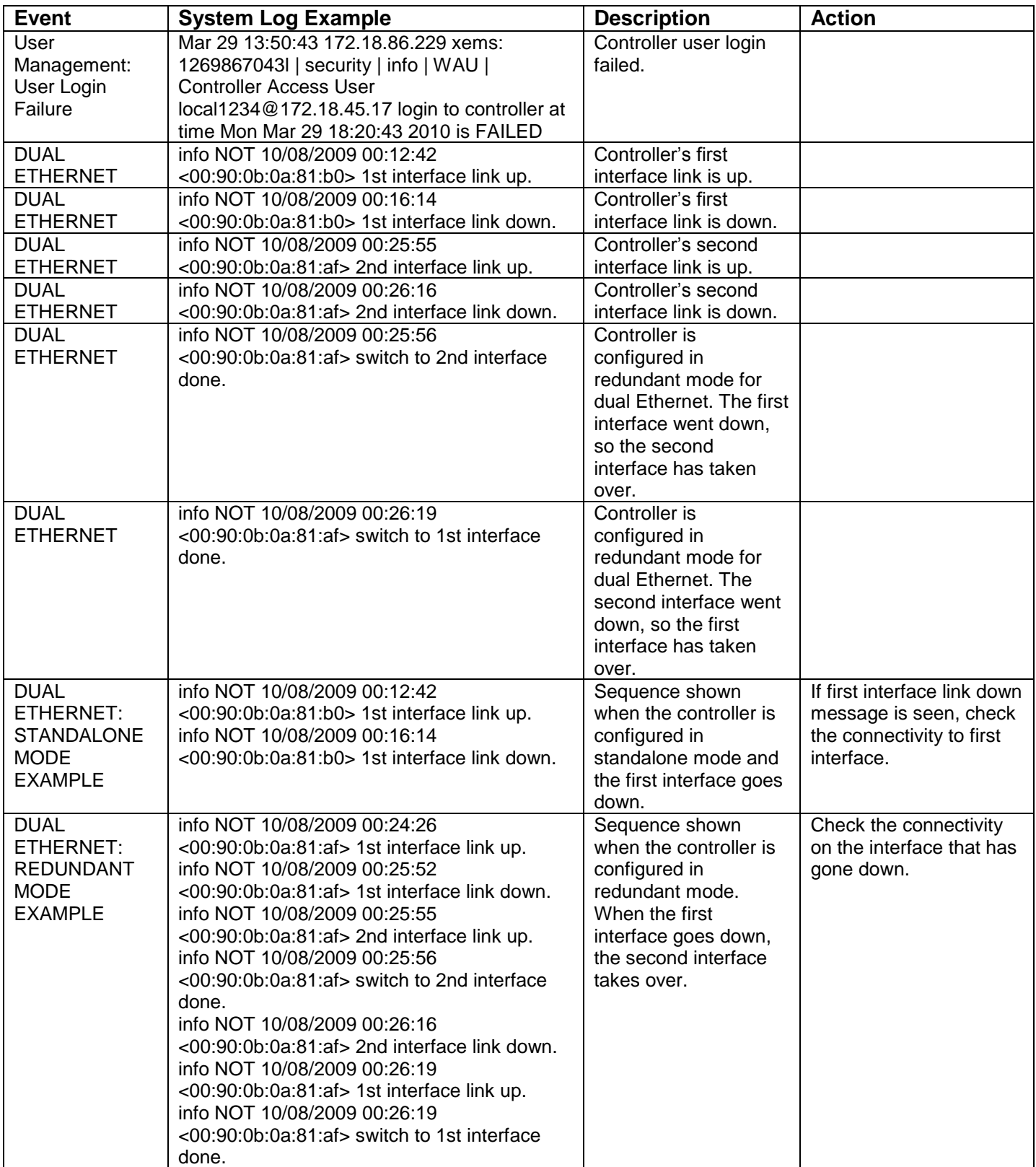

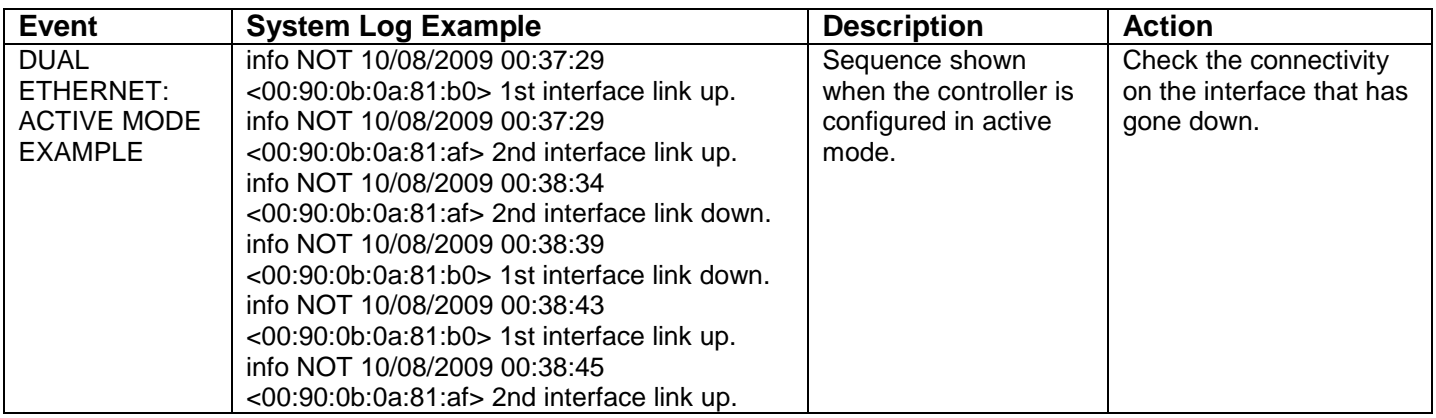

## <span id="page-6-0"></span>**AP System Log Messages**

[Table 2](#page-6-1) lists messages generated for AP discovery, AP redirection, AP replacement, and AP and interface up/down events.

<span id="page-6-1"></span>**Table 2: AP System Log Messages**

| <b>Event</b>       | <b>System Log Example</b>                    | <b>Description</b>    | <b>Action</b>                                |
|--------------------|----------------------------------------------|-----------------------|----------------------------------------------|
| AP Down            | Mar 21 12:56:51 172.18.65.202 ALARM:         | This message is       | If an AP crash is                            |
|                    | 1206084411I   system   info   ALR   AP       | generated when the    | occurring due to an                          |
|                    | DOWN CRITICAL Access Point Pat-AP300         | controller detects an | unknown issue, contact                       |
|                    | (2) at time Fri Mar 21 07:26:51 2008         | AP Down event.        | Meru Customer Support.                       |
|                    |                                              | An AP Down event      |                                              |
|                    |                                              | can be reported for   |                                              |
|                    |                                              | many reasons:         |                                              |
|                    |                                              | AP upgrading          |                                              |
|                    |                                              | Power failure         |                                              |
|                    |                                              | Network failure, AP   |                                              |
|                    |                                              | not accessible.       |                                              |
|                    |                                              | AP crash              |                                              |
| AP Up              | Mar 21 12:57:20 172.18.65.202 ALARM:         | This message is       |                                              |
|                    | 1206084440l   system   info   ALR   AP UP    | generated when the    |                                              |
|                    | Access Point Pat-AP300 (2) is up at time Fri | controller detects an |                                              |
|                    | Mar 21 07:27:20 2008                         | AP Up event.          |                                              |
| <b>AP Software</b> | Mar 21 15:19:05 172.18.65.202 ALARM:         | This message is       | If Auto-AP-Upgrade is                        |
| Version            | 1206092945l   system   info   ALR   AP       | generated when the    | enabled, the controller                      |
| Mismatch           | SOFTWARE VERSION MISMATCH                    | AP software version   | will automatically                           |
|                    | CRITICAL AP Pat-AP300 (2) - Software         | does not match the    | upgrade AP software to                       |
|                    | Version Mismatch: AP version is 3.4.SR3m-    | controller software   | the same version.                            |
|                    | 10 and Controller version is 3.6-40          | version.              | Otherwise, manually                          |
|                    |                                              |                       | upgrade the AP to the<br>version same as the |
|                    |                                              |                       | controller.                                  |
|                    | Apr 09 12:41:18 172.18.37.203 ALARM:         | The AP software is    |                                              |
| AP Upgrade         | 1270817859l   system   notice   NOT          |                       |                                              |
|                    | Software version of AP 4 is being changed    | being upgraded.       |                                              |
|                    | from 4.0-86 to 4.0-89                        |                       |                                              |

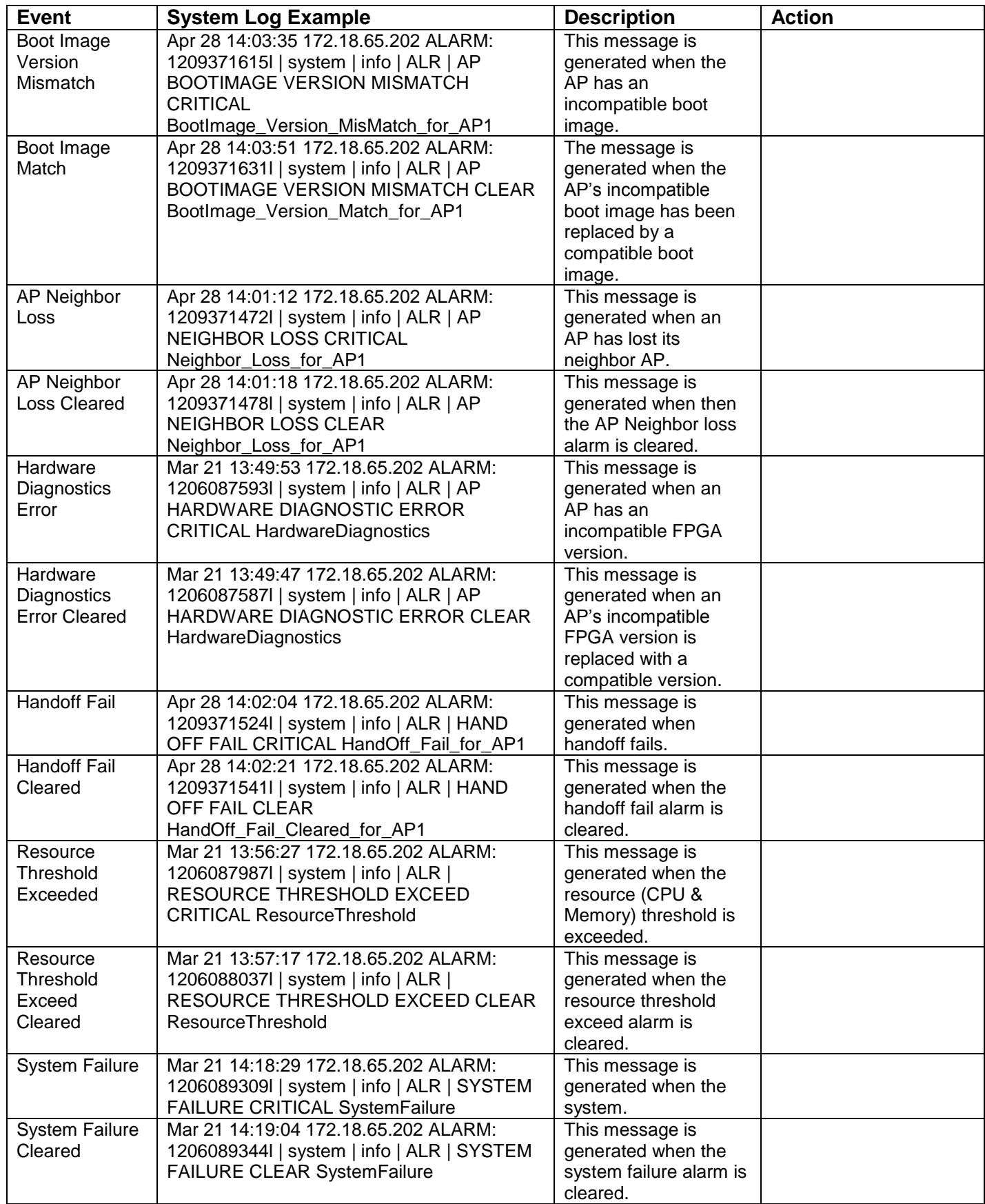

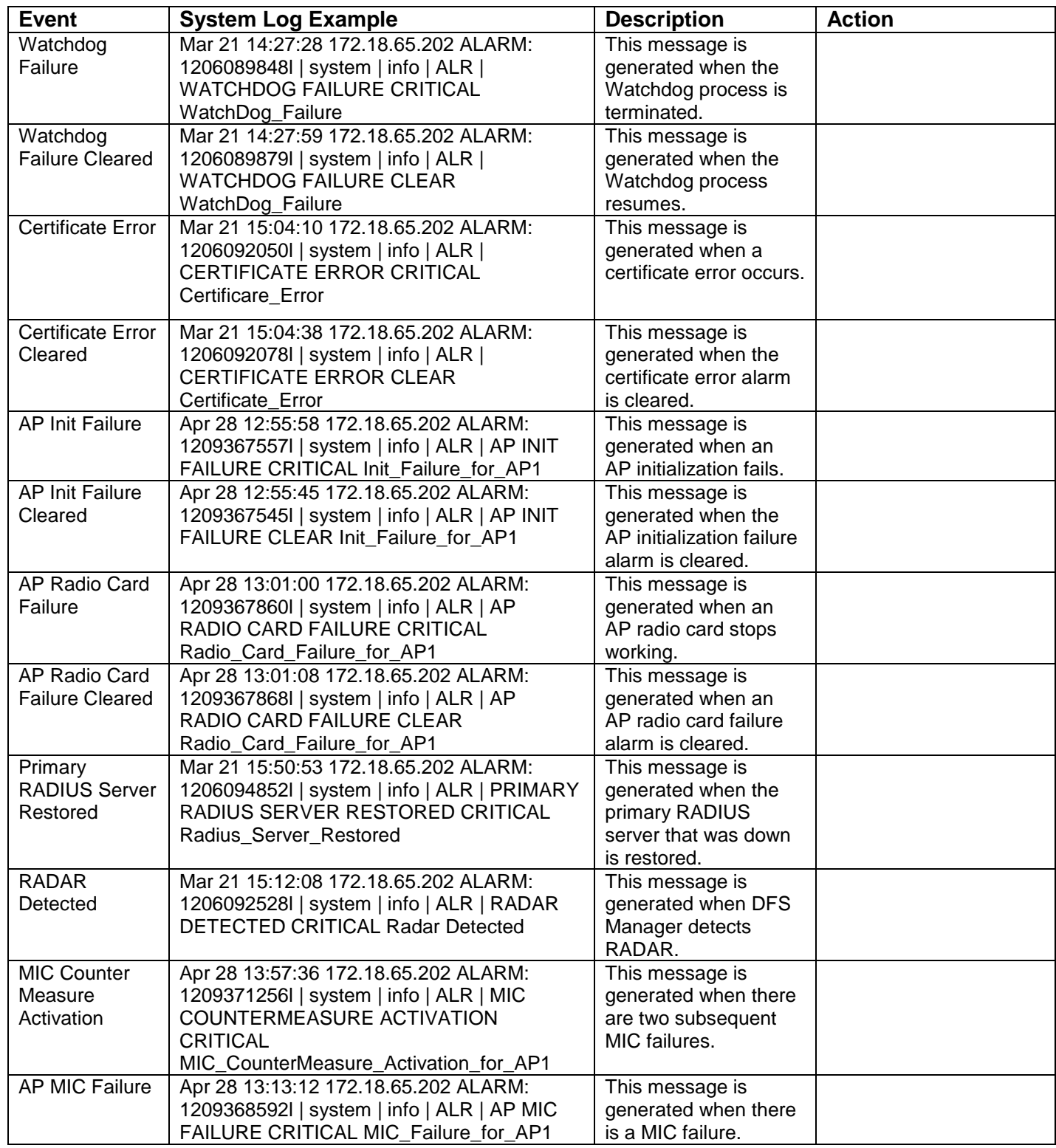

## <span id="page-9-0"></span>**802.11 System Log Messages**

[Table 3](#page-9-2) lists messages generated for 802.11 protocol events.

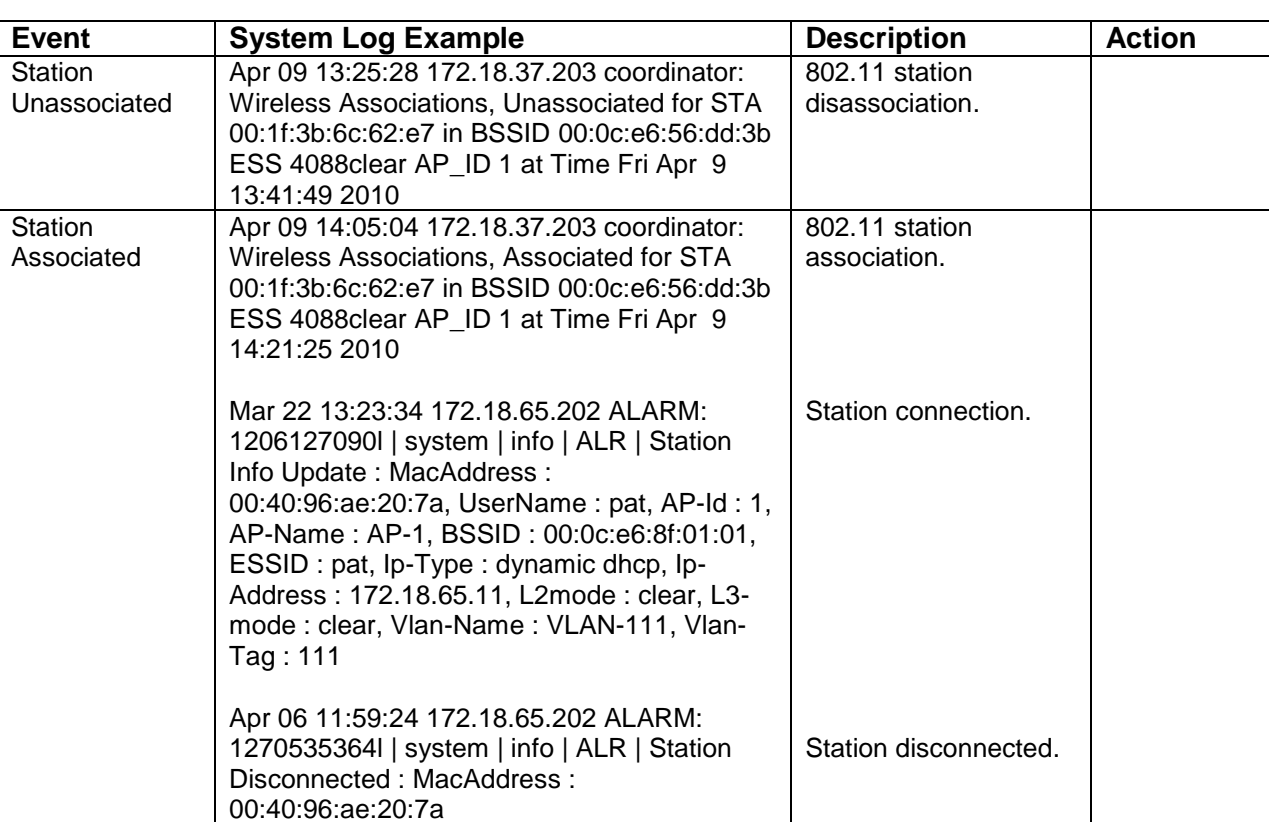

### <span id="page-9-2"></span>**Table 3: 802.11 System Log Messages**

## <span id="page-9-1"></span>**Security System Log Messages**

[Table 4](#page-9-3) lists messages generated for 802.1X authentication events.

### <span id="page-9-3"></span>**Table 4: Security System Log Messages**

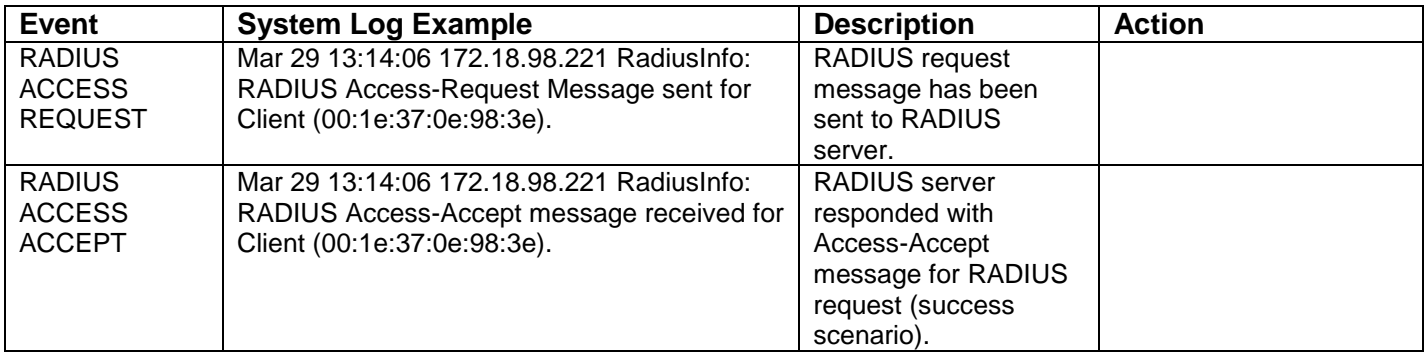

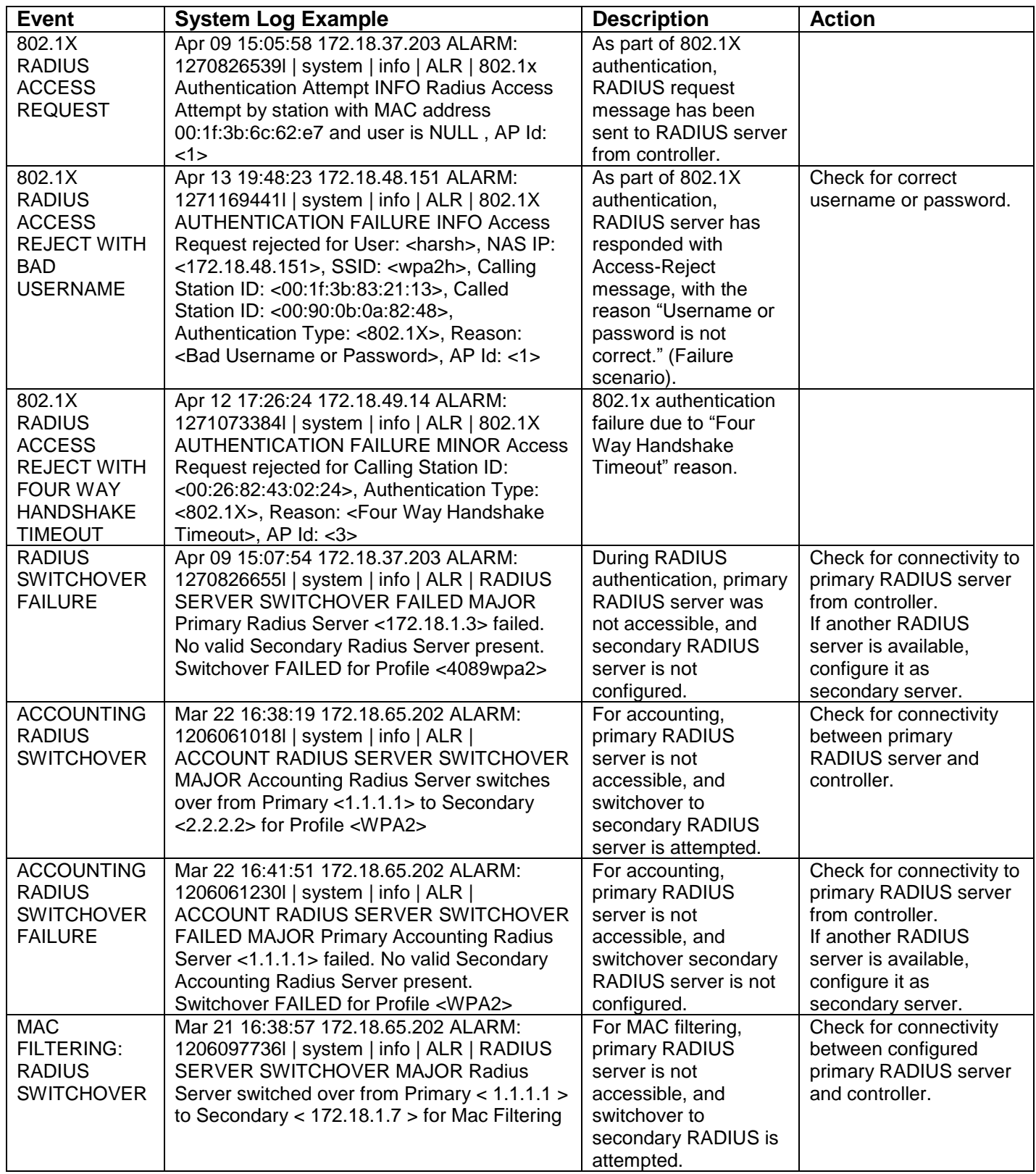

# <span id="page-11-0"></span>**Captive Portal System Log Messages**

[Table 5](#page-11-1) lists messages generated for Captive Portal events.

<span id="page-11-1"></span>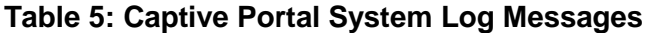

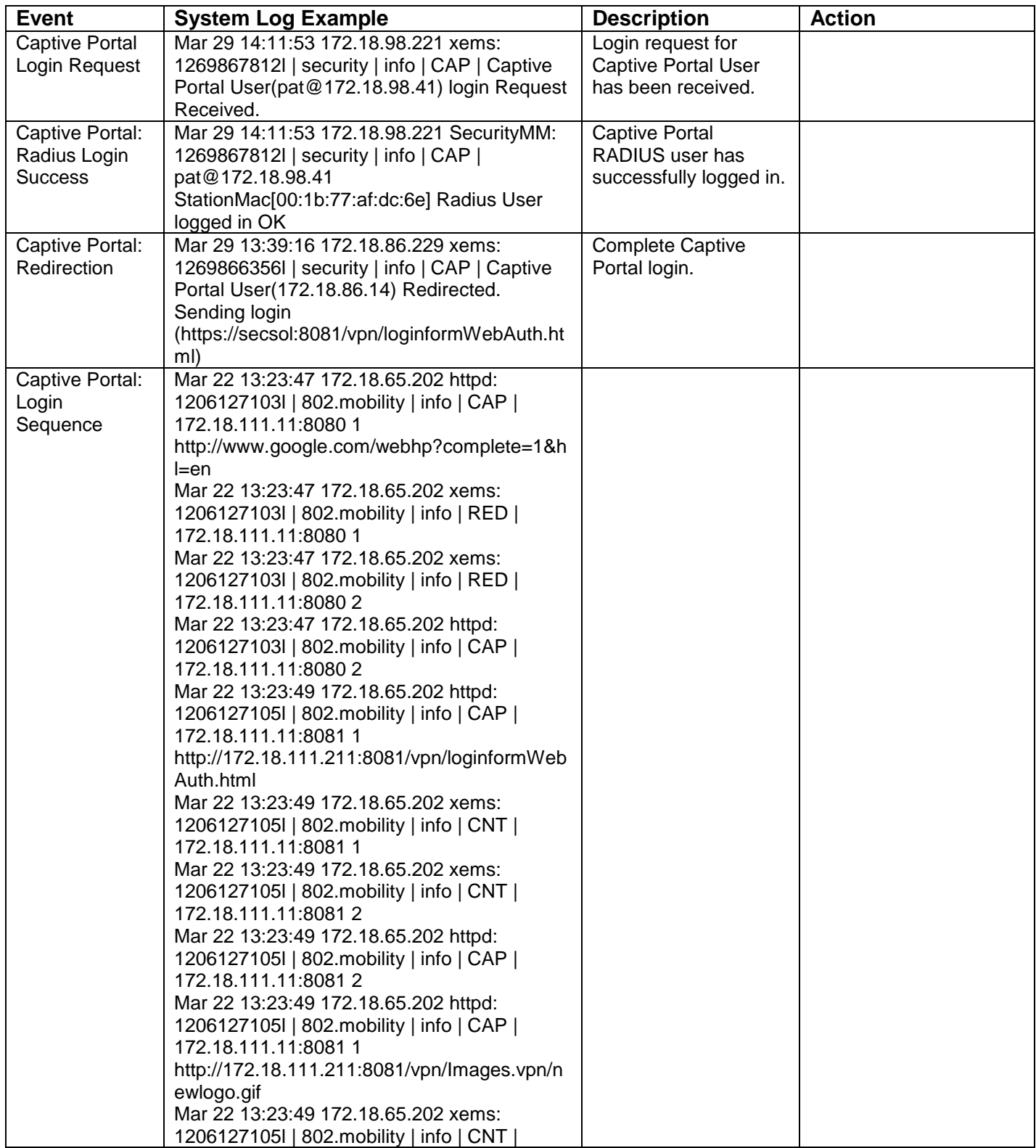

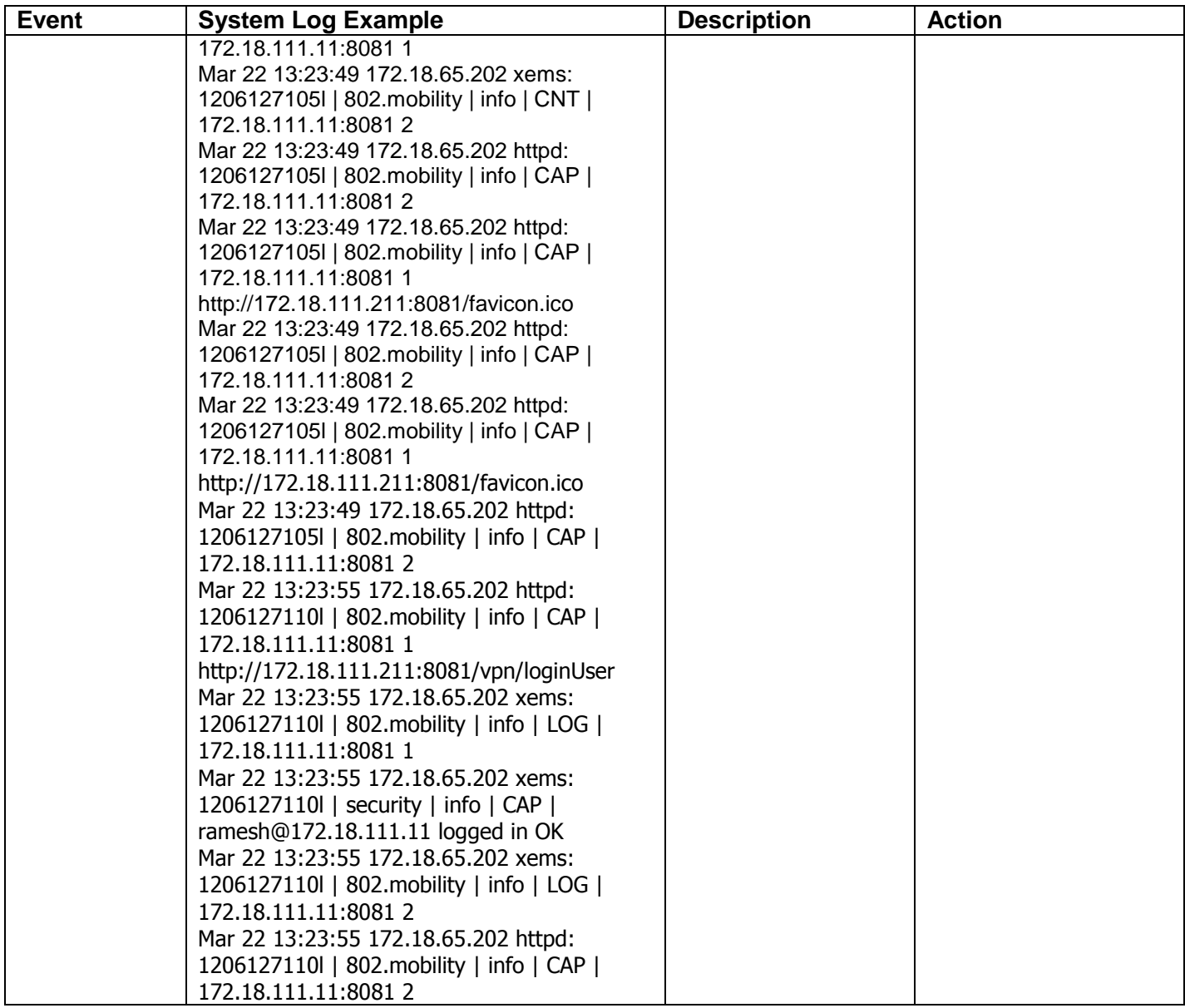

## <span id="page-12-0"></span>**QoS System Log Messages**

[Table 6](#page-13-0) lists messages generated for QoS events.

<span id="page-13-0"></span>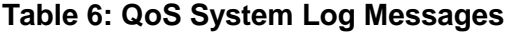

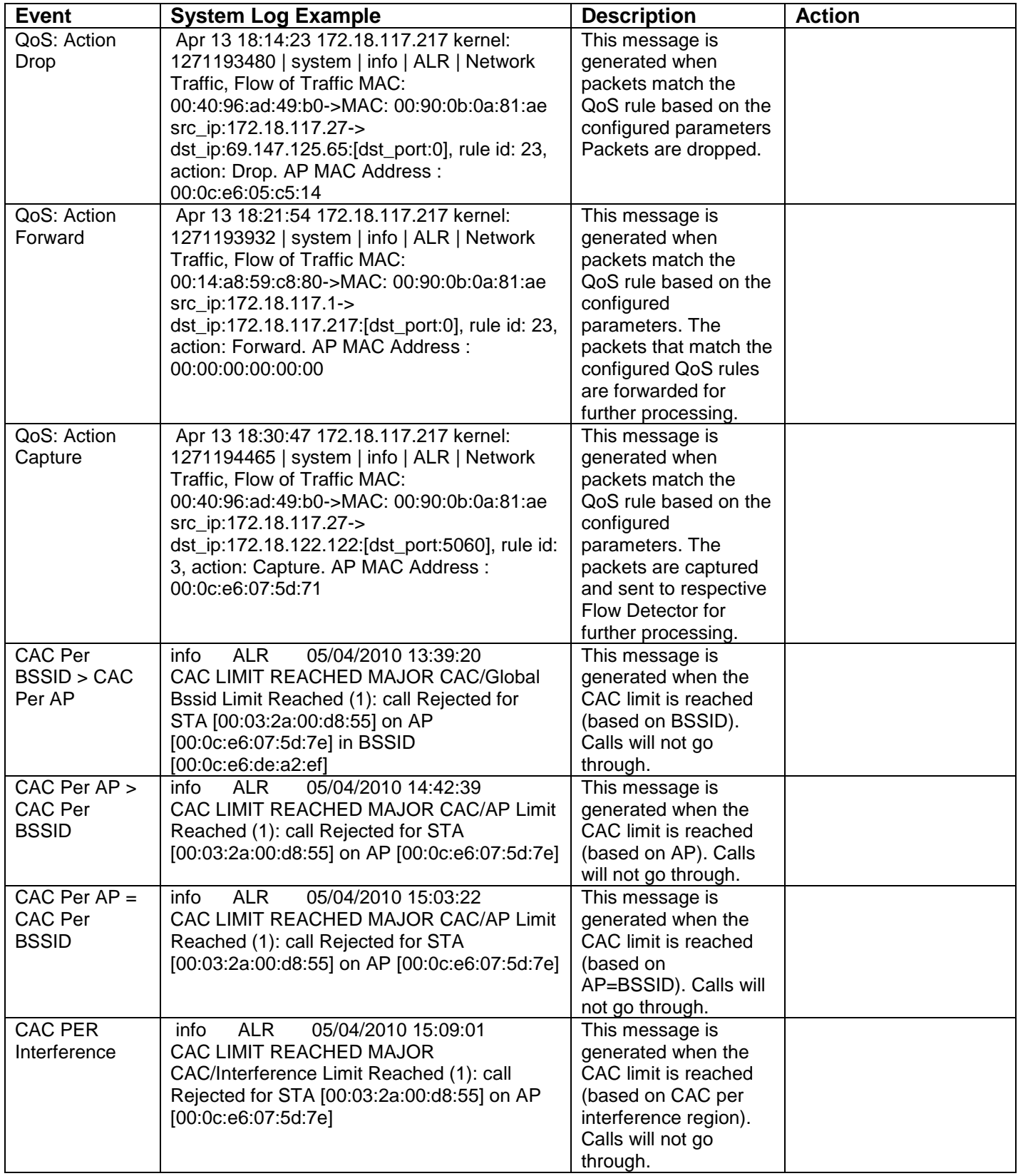

## <span id="page-14-0"></span>**Rogue AP System Log Messages**

[Table 7](#page-14-3) lists messages generated for rogue AP events.

#### <span id="page-14-3"></span>**Table 7: Rogue AP System Log Messages**

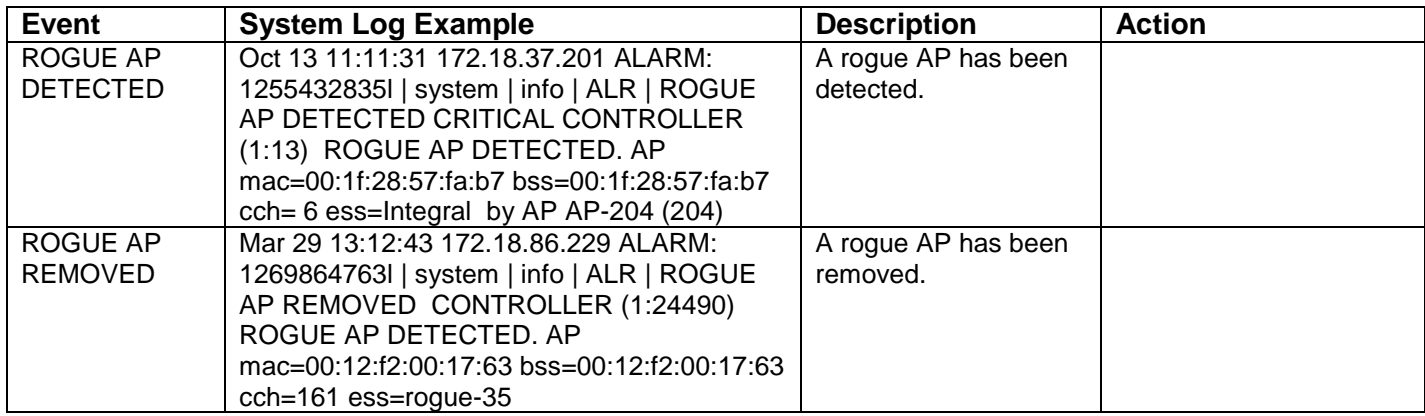

## <span id="page-14-1"></span>**Licensing System Log Messages**

[Table 8](#page-14-4) lists messages generated for licensing events.

#### <span id="page-14-4"></span>**Table 8: Licensing System Log Messages**

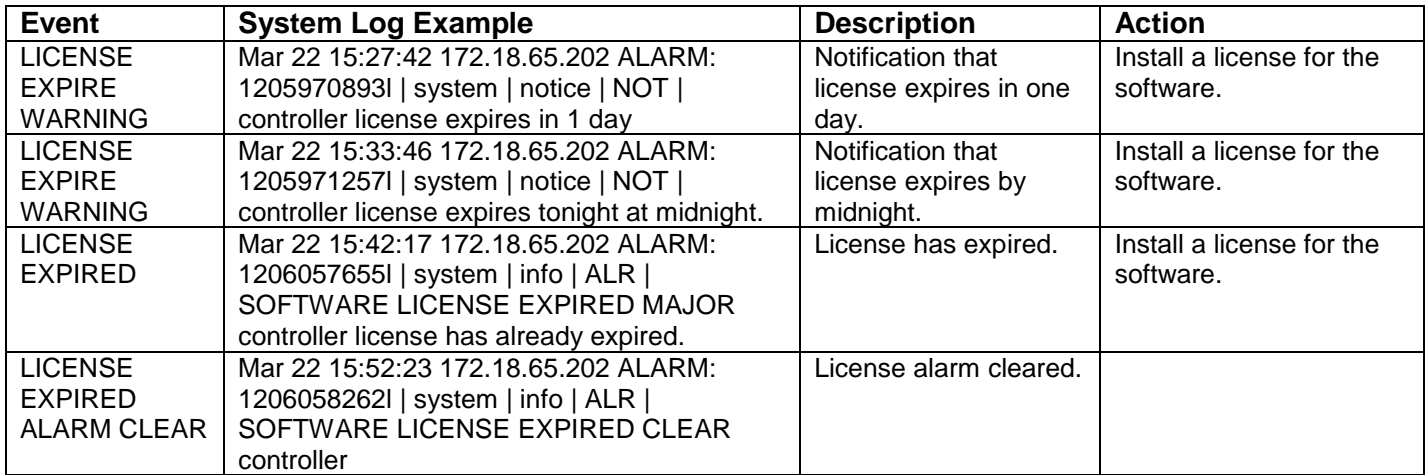

## <span id="page-14-2"></span>**N+1 Redundancy System Log Messages**

[Table 9](#page-15-0) lists messages generated for N+1 redundancy events.

<span id="page-15-0"></span>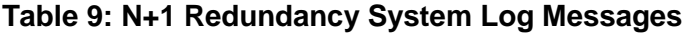

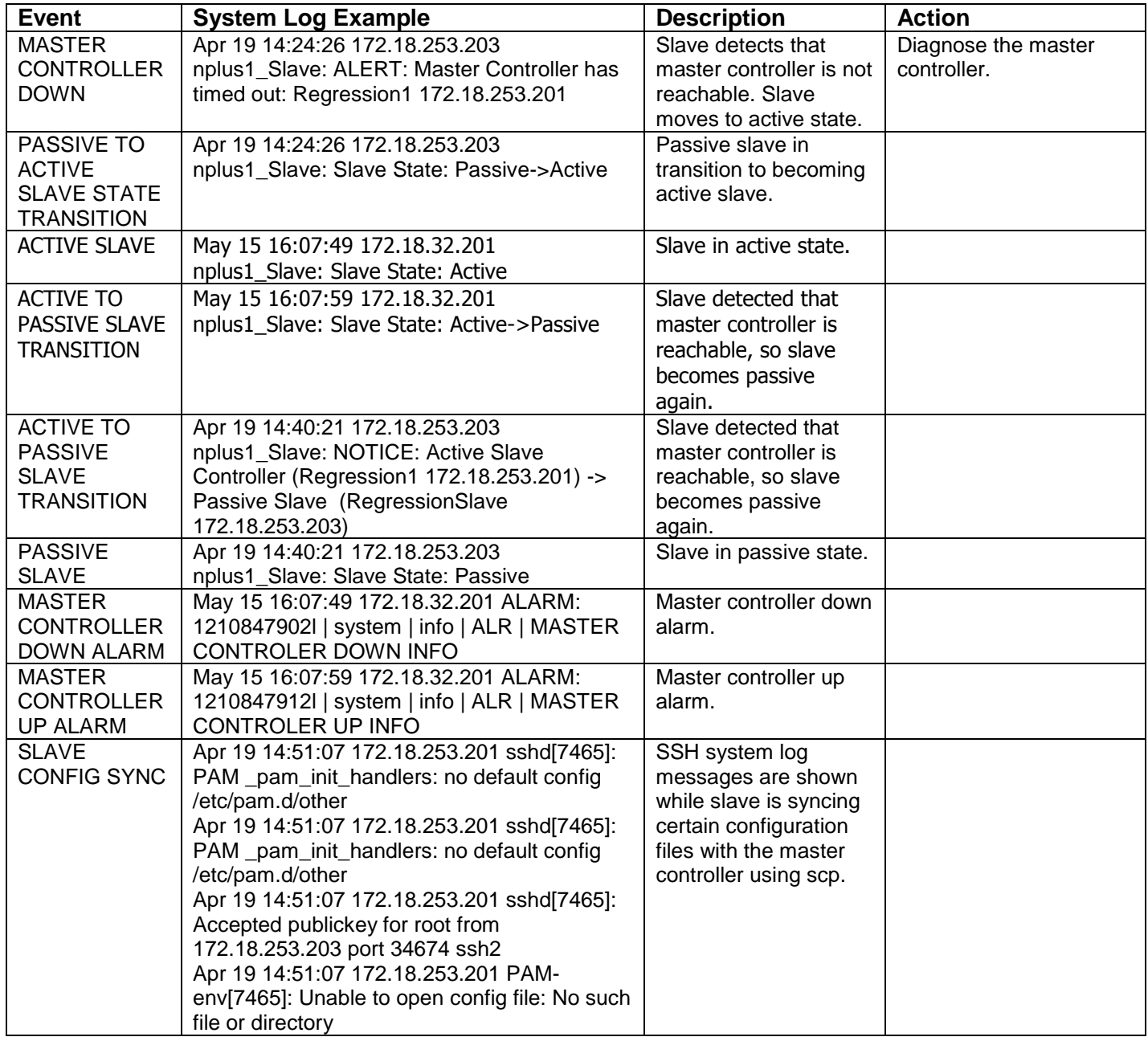

**Meru Networks** | Copyright © 2012 Meru Networks, Inc. All rights reserved worldwide. Meru Networks is a registered trademark of Meru Networks, Inc. All other trademarks, trade names, or service marks mentioned in this document are the property of their respective owners.